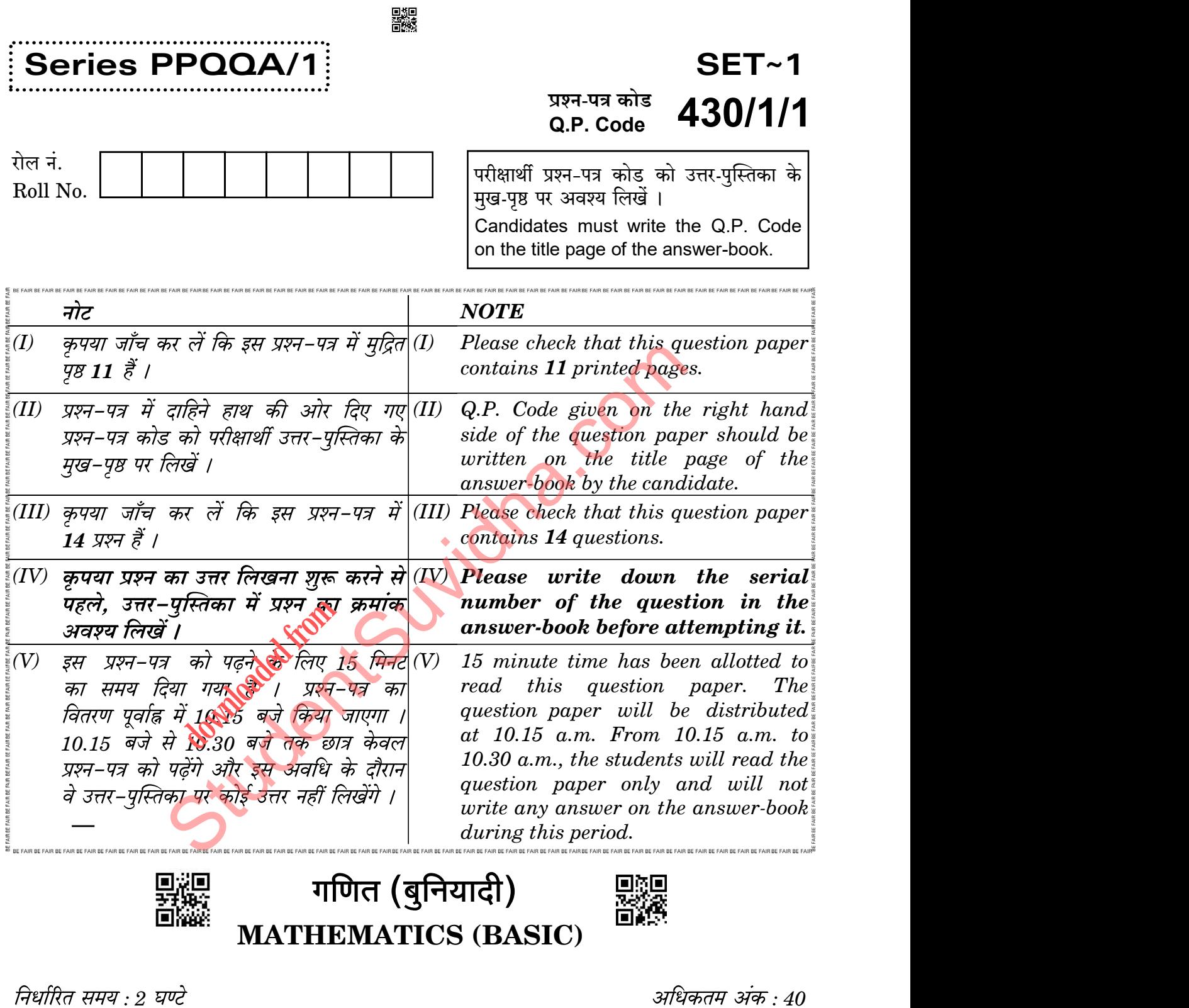

Time allowed : 2 hours Maximum Marks : 40

.430/1/1 1 P.T.O.

## सामान्य निर्देश:

निम्नलिखित निर्देशों को बहुत सावधानी से पढिए और उनका सख़्ती से पालन कीजिए :

- इस प्रश्न-पत्र में कुल 14 प्रश्न हैं । सभी प्रश्न अनिवार्य हैं ।  $(i)$
- यह प्रश्न-पत्र तीन खण्डों में विभाजित है खण्ड क. ख तथा ग ।  $(ii)$
- खण्ड क में 6 प्रश्न (प्र.सं. 1 से 6) हैं, जिनमें प्रत्येक प्रश्न 2 अंक का है । दो प्रश्नों में  $(iii)$ आंतरिक विकल्प प्रदान किया गया है ।
- खण्ड ख में 4 प्रश्न (प्र.सं. 7 से 10) हैं, जिनमें प्रत्येक प्रश्न 3 अंक का है । एक प्रश्न में  $(iv)$ आंतरिक विकल्प प्रदान किया गया है ।
- खण्ड ग में 4 प्रश्न (प्र.सं. 11 से 14) हैं, जिनमें प्रत्येक प्रश्न 4 अंक का है । एक प्रश्न में  $(v)$ आंतरिक विकल्प प्रदान किया गया है । इस खण्ड में दो प्रकरण अध्ययन आधारित प्रश्न भी शामिल हैं ।
- कैल्कुलेटर के उपयोग की अनुमति नहीं है ।  $(vi)$

#### खण्ड क

प्रश्न संख्या 1 से 6 तक प्रत्येक प्रश्न के 2 अंक हैं ।

- एक समान्तर श्रेढ़ी में यदि  $a = 50$ ,  $d = -4$  तथा  $S_n = 0$  है, तो n का मान ज्ञात (क) 1. कीजिए ।  $\overline{2}$ 
	- समान्तर श्रेढ़ी क्री संहायता से संख्या 7 के 2 अंकों वाले प्रथम बारह गुणजों का  $(\overline{g})$ योगफल ज्ञा**ते औ**जिए ।

 $\overline{2}$ 

 $\overline{2}$ 

 $\overline{2}$ 

 $\overline{2}$ 

 $\overline{2}$ 

- 3 सेमी त्रिज्या वर्स्त धातु के एक ठोस गोले को पिघलाकर 2 सेमी त्रिज्या वाले एक ठोस बेलन  $2.$ के आकार में ढाला जाता है। बेलन की ऊँचाई ज्ञात कीजिए।
- द्विघात समीकरण  $x^2 5x + 9 = 0$  के मूलों की प्रकृति ज्ञात कीजिए। 3.  $(\overline{a})$ अथवा
	- एक द्विघात समीकरण लिखिए जिसके मूल 3 तथा 5 हैं। (ख)
- निम्नलिखित बारंबारता बंटन के लिए बहलक ज्ञात कीजिए:  $\overline{4}$ .

अथवार्ी

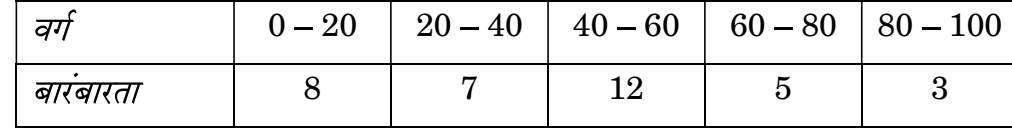

 $.430/1/1$ 

Download all NOTES and PAPERS at StudentSuvidha.com

 $\overline{2}$ 

嬲

# 鸚

## General Instructions :

Read the following instructions very carefully and strictly follow them :

- $(i)$  This question paper contains 14 questions. All questions are compulsory.
- 
- (ii) This question paper is divided into **three** sections  $-\text{Sections } A$ , **B** and **C**.<br>(iii) Section A comprises of **6** questions (Q.no. 1 to **6**) of 2 marks each. Internal choice has been provided in **two** questions.
- (iv) Section B comprises of 4 questions  $(Q.no. 7 to 10)$  of 3 marks each. Internal choice has been provided in one question.
- (v) Section C comprises of 4 questions  $(Q.no. 11 to 14)$  of 4 marks each. Internal choice has been provided in **one** question. It also contains two case study based questions.
- $(vi)$  Use of calculator is **not** permitted.

# SECTION A CO.

Question numbers 1 to 6 carry 2 marks each.

- 1. (a) In an AP, if  $a = 50$ ,  $d = -4$  and  $S_n = 0$ , then find the value of n. 2
- (b) Find the sum of the first twelve 2-digit multiples of 7, using an AP.  $2$
- 2. A solid metallic sphere of radius 3 cm is melted and recast into the shape of a solid cylinder of radius  $2 \text{ cm}$ . Find the height of the cylinder.  $2 \text{ cm}$ s been provided in **one** question. It also contains two case st<br>
culator is **not** permitted.<br>
SECTION A<br>
rs 1 to 6 carry 2 marks each.<br>
an AP, if a = 50, d = -4 and  $S_n = 0$ , then find the value of<br>
d the sumportion first the sum of the fire<br>allies phere of rade<br>linder of radius 2
- 3. (a) Find the nature of the roots of the quadratic equation  $x^2 - 5x + 9 = 0.$  2

KOOR

OR

- (b) Write a quadratic equation with roots  $-3$  and 5. 2
- 4. Find the mode of the following frequency distribution : 2

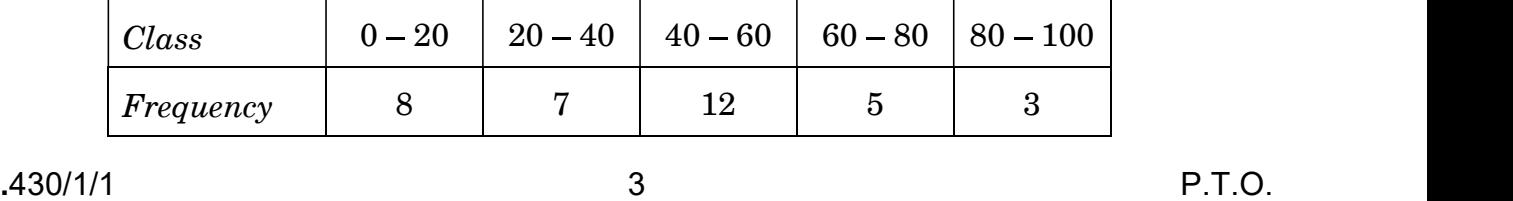

- द्विघात समीकरण  $2x^2 5x 1 = 0$  को  $x$  के लिए हल कीजिए। 5.
- आकृति 1 में, यदि एक बिंदु P से O केन्द्र वाले किसी वृत्त पर PA, PB स्पर्श-रेखाएँ परस्पर 6.  $70^{\circ}$  के कोण पर झुकी हैं, तो  $\angle$  POA की माप ज्ञात कीजिए ।

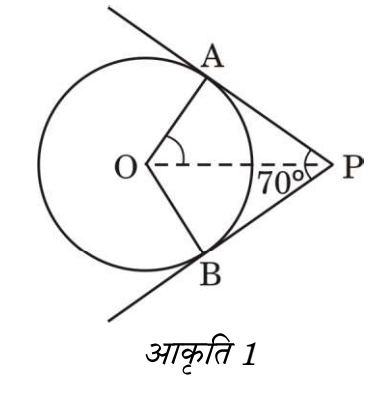

प्रश्न संख्या 7 से 10 तक प्रत्येक प्रश्न के 3 अंक हैं ।

नीचे दिए गए बारंबारता बंटन में एक कक्षा के 40 विद्यार्थियों का भार दिखाया गया है। 7. विद्यार्थियों का माध्यक भार ज्ञात कीजिए ।

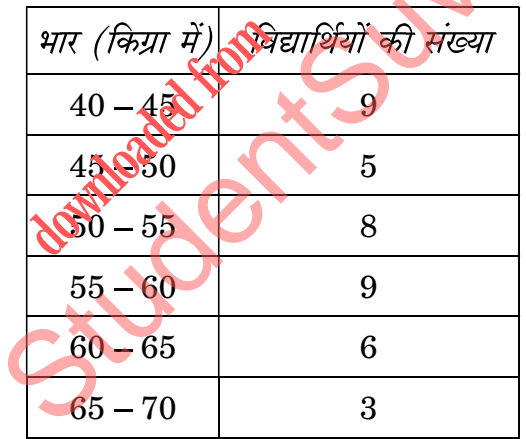

4 सेमी त्रिज्या का एक वृत्त खींचिए । केन्द्र से 6 सेमी दूर स्थित एक बिन्दु से वृत्त पर 8. (क) एक स्पर्श-रेखा युग्म की रचना कीजिए ।

 $\boldsymbol{\beta}$ 

 $\boldsymbol{\beta}$ 

 $\boldsymbol{\beta}$ 

#### अथवा

एक रेखाखण्ड PQ = 7.5 सेमी खींचिए । इस रेखाखण्ड को 3:1 के अनुपात में (ख) विभाजित कीजिए ।

 $\overline{\mathbf{A}}$ 

 $.430/1/1$ 

Download all NOTES and PAPERS at StudentSuvidha.com

 $\overline{2}$ 

 $\overline{2}$ 

## 嬲

- **5.** Solve the quadratic equation  $2x^2 5x 1 = 0$  for x. 2
- 6. In Figure 1, if tangents PA and PB drawn from a point P to a circle with centre O, are inclined to each other at an angle of  $70^{\circ}$ , then find the measure of  $\angle$  POA. 2

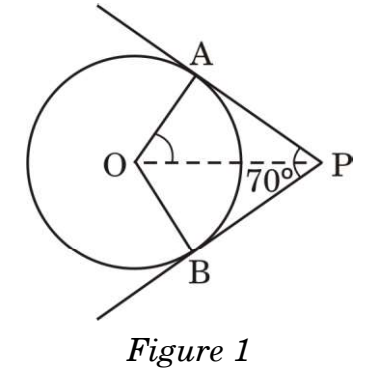

## SECTION B

Question numbers 7 to 10 carry 3 marks each.

7. The frequency distribution given below shows the weight of 40 students

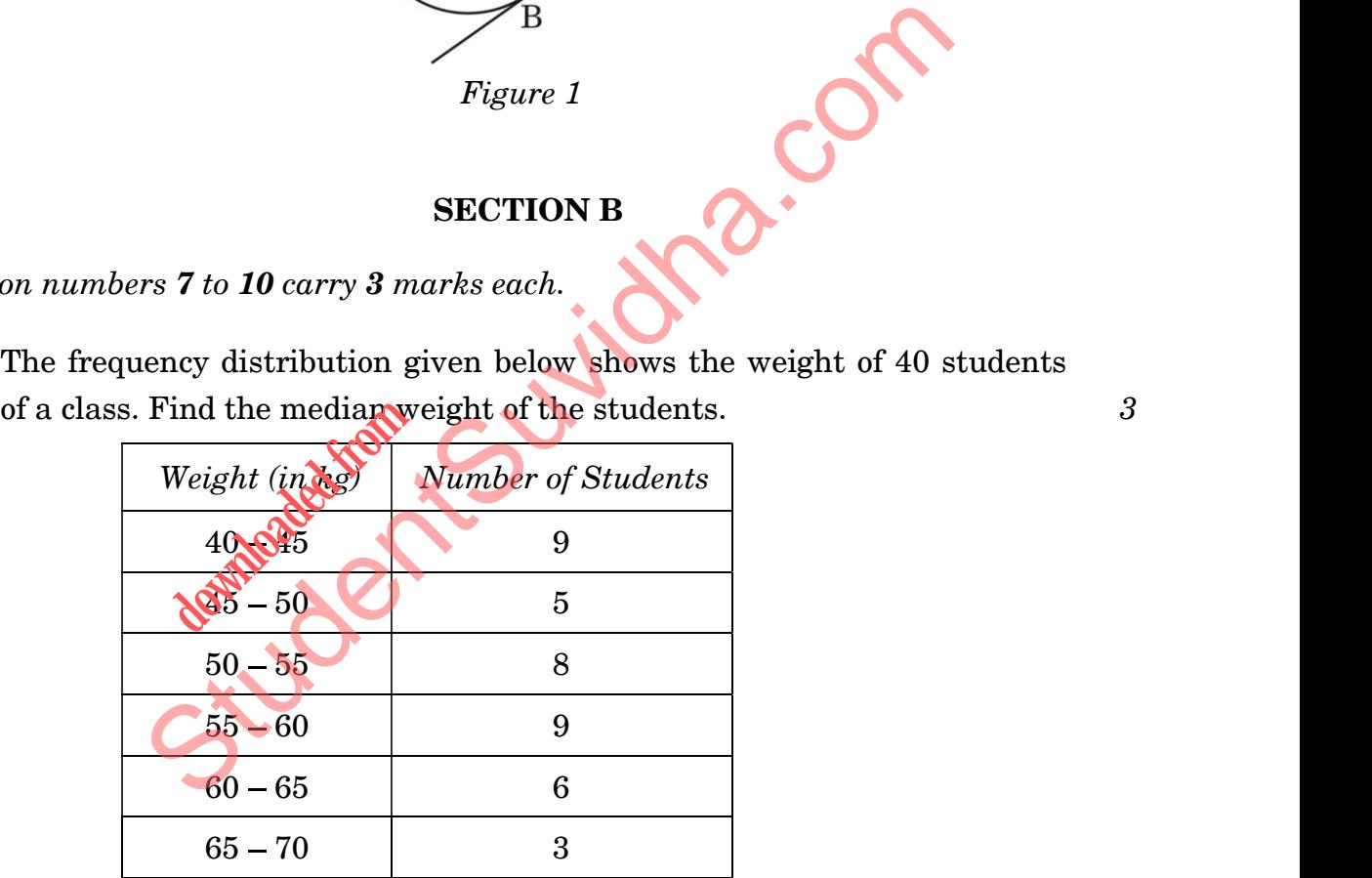

8. (a) Draw a circle of radius 4 cm. Construct a pair of tangents to the circle from a point 6 cm away from its centre. 3

## OR

(b) Draw a line segment  $PQ = 7.5$  cm. Divide it in the ratio  $3:1$ .  $3:3$ 

.430/1/1 5 P.T.O.

आकति 2 में, 'h' मीटर ऊँचाई वाली एक मीनार AB के आधार से और एक सरल रेखा में 9.  $x$  m तथा y m दूरी पर स्थित दो बिन्दुओं P और Q से मीनार के शिखर के उन्नयन कोण क्रमश: 60° तथा 30° हैं । सिद्ध कीजिए कि  $h^2 = xv$ .

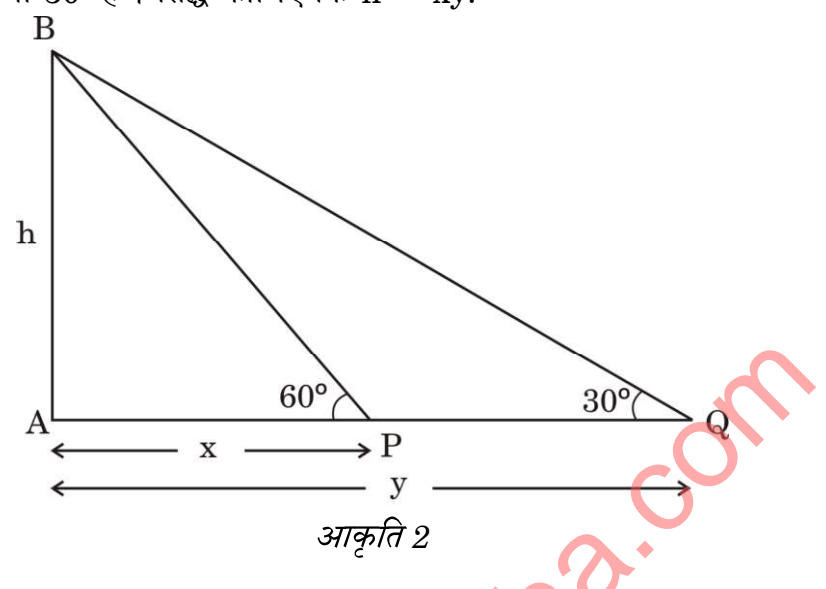

निम्नलिखित सारणी किसी अस्पताल में एक विशेष सप्ताह में भर्ती हुये रोगियों की आयु को 10. दर्शाती है:

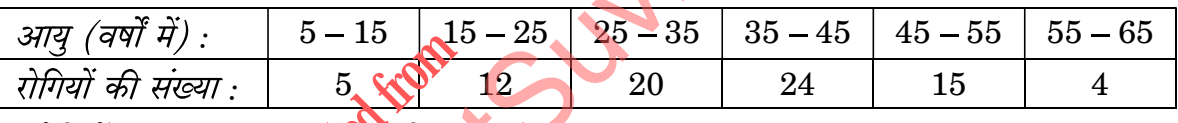

रोगियों की माध्य आयु जो कीजिए

#### खण्ड ग

प्रश्न संख्या 11 से 14 तक प्रत्येक प्रश्न के 4 अंक हैं ।

एक गोलाकार काँच के बर्तन की एक बेलन के आकार की गर्दन है जिसकी ऊँचाई  $(\overline{a})$ 11. 8 सेमी तथा त्रिज्या 1 सेमी है । गोलाकार भाग की त्रिज्या 9 सेमी है । ज्ञात कीजिए कि पूरा भरने पर यह बर्तन कितना पानी (लीटर में) रख सकता है।

## अथवा

ऊँचाई 2.4 सेमी और व्यास 1.4 सेमी वाले एक ठोस बेलन में से इसी ऊँचाई और  $(\overline{g})$ इसी व्यास वाला एक शंक्वाकार खोल (cavity) काट कर निकाला जाता है। शेष बचे ठोस का कुल पृष्ठीय क्षेत्रफल ज्ञात कीजिए।

6

 $.430/1/1$ 

Download all NOTES and PAPERS at StudentSuvidha.com

 $\mathfrak{z}$ 

 $\overline{4}$ 

 $\overline{4}$ 

 $\overline{3}$ 

9. In Figure 2, the angles of elevation of the top of a tower AB of height 'h' m, from two points P and Q at a distance of x m and y m from the base of the tower respectively and in the same straight line with it, are 60 and 30°, respectively. Prove that  $h^2 = xy$ .  $= xy.$  3

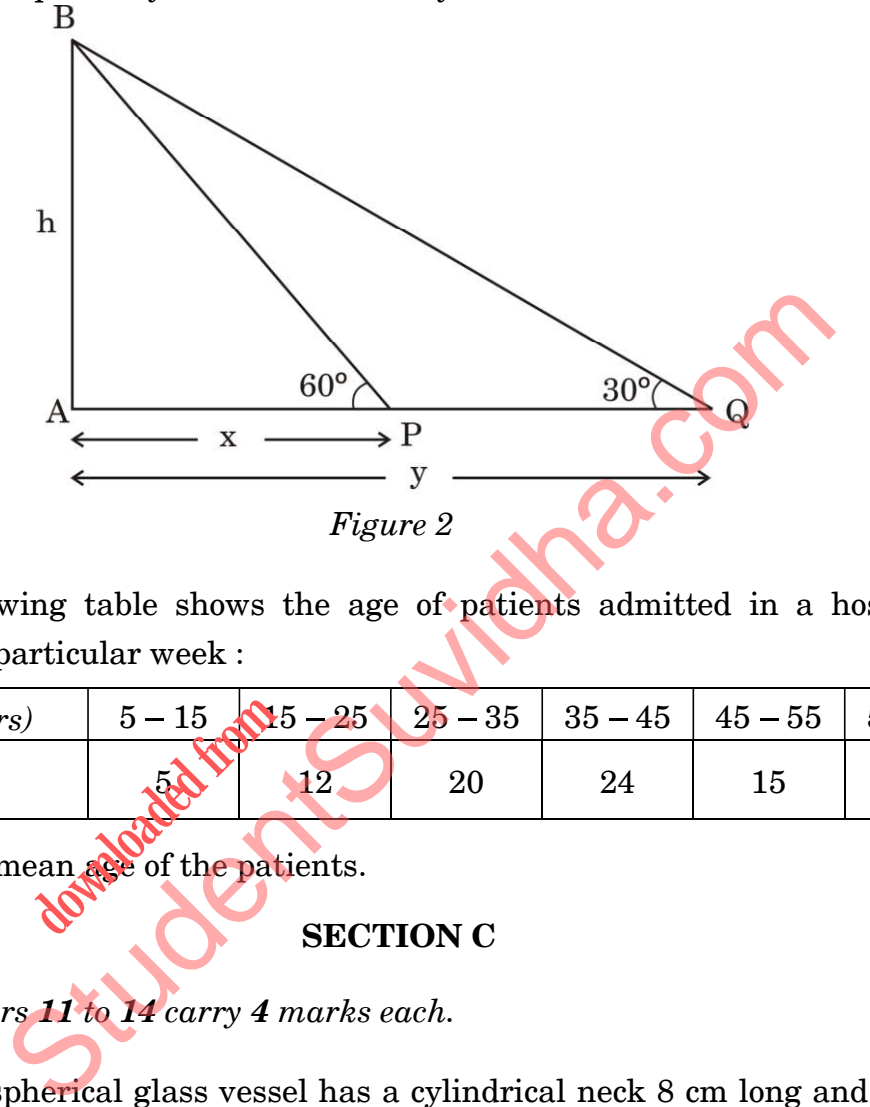

10. The following table shows the age of patients admitted in a hospital during a particular week :

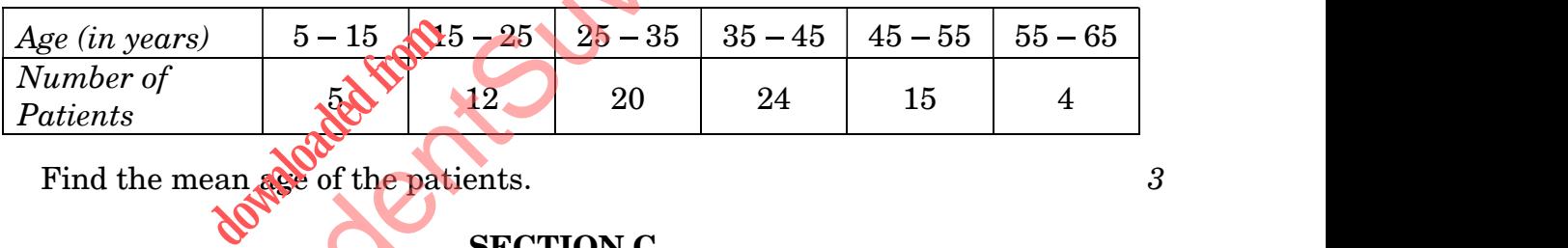

Find the mean age of the patients.  $\qquad \qquad 3$ 

SECTION C

Question numbers 11 to 14 carry 4 marks each.

11. (a) A spherical glass vessel has a cylindrical neck 8 cm long and 1 cm in radius. The radius of the spherical part is 9 cm. Find the amount of water (in litres) it can hold, when filled completely. 4

## OR

 (b) From a solid cylinder, whose height is 2·4 cm and diameter 1·4 cm, a conical cavity of the same height and same diameter is hollowed out. Find the total surface area of the remaining solid. 4

.430/1/1 7 P.T.O.

दी गई आकृति 3 में,  $l$  तथा m, O केन्द्र वाले किसी वृत्त पर क्रमशः बिन्दओं A और B पर 12. खींची गई दो समान्तर स्पर्श-रेखाएँ हैं और बिन्दु R पर वृत्त पर खींची गई स्पर्श-रेखा PQ है । सिद्ध कीजिए कि  $\angle$  POQ = 90°.

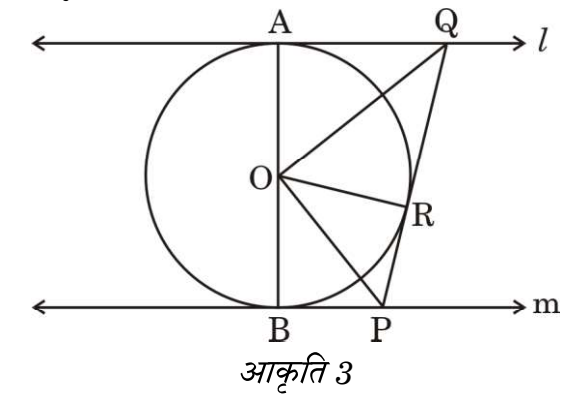

प्रकरण अध्ययन 1

क्या आप जानते हैं कि पुराने कपड़े जो बेकार समझ कर फेंक दिए जाते हैं, वो ना सिर्फ कूड़ा 13. स्थान को भर देते हैं अपितु बहुत हानिकारक ग्रीनहाऊस गैस भ<mark>ी</mark> छोड़ते हैं । इसलिए बहुत जरूरी है कि हम किसी भी प्रकार से पुराने कपड़ों को दोबारा इस्तेमाल करें। नीचे दिए गए चित्र में दाईं ओर एक पायदान दिखाया गया है जो पुरानी टी-शर्ट के धागे से बनाया गया है। चित्र का अवलोकन करने पर आप देखेंगे कि हर वृत्ताकार पंक्ति में फंदों की संख्या पैटर्न: 6, 12, 18, 24, सों है

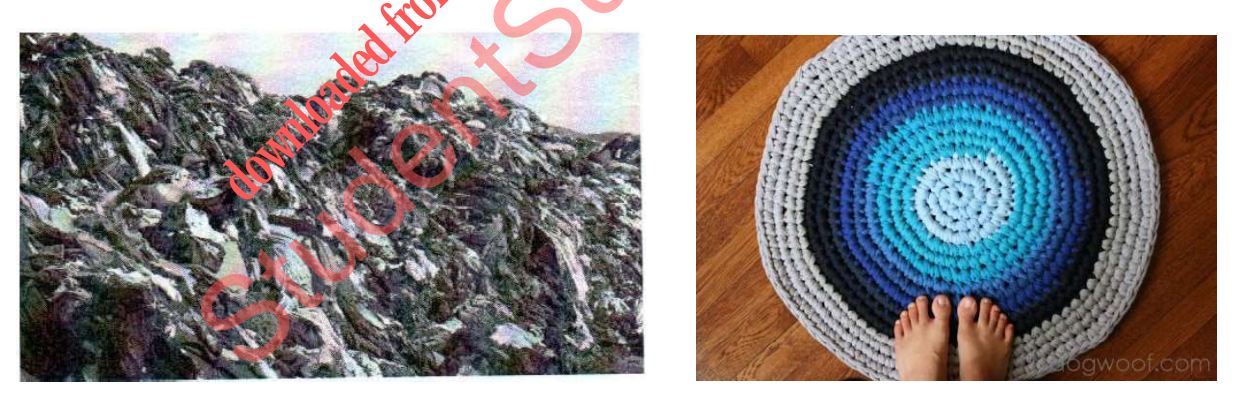

उपर्युक्त सूचना के आधार पर, निम्नलिखित प्रश्नों के उत्तर दीजिए:

- जाँच कीजिए कि क्या दिया गया पैटर्न एक समांतर श्रेढ़ी में है । यदि हाँ, तो सार्व  $(\overline{a})$ अन्तर तथा समांतर श्रेढी का अगला पद ज्ञात कीजिए ।
- इस समांतर श्रेढ़ी का nवाँ पद लिखिए । अतः, दसवीं वृत्ताकार पंक्ति में फंदों की (ख) संख्या ज्ञात कीजिए ।

8

 $.430/1/1$ 

Download all NOTES and PAPERS at StudentSuvidha.com

 $\overline{4}$ 

 $\overline{2}$ 

 $\overline{2}$ 

12. In Figure 3, the tangent  $l$  is parallel to the tangent m drawn at points A and B respectively to a circle centred at O. PQ is a tangent to the circle at R. Prove that  $\angle POQ = 90^\circ$ . 4

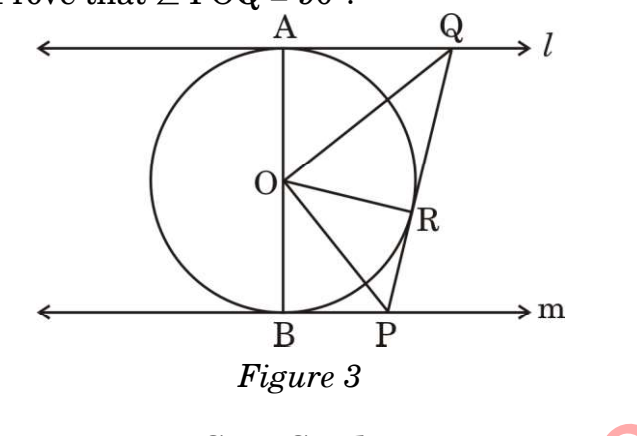

Case Study 1

13. Do you know old clothes which are thrown as waste not only fill the landfill site but also produce very harmful greenhouse gas. So, it is very important that we reuse old clothes in whatever way we can. The picture given below on the right, shows a footmat (rug) made out of old t-shirts yarn. Observing the picture, you will notice that a number of

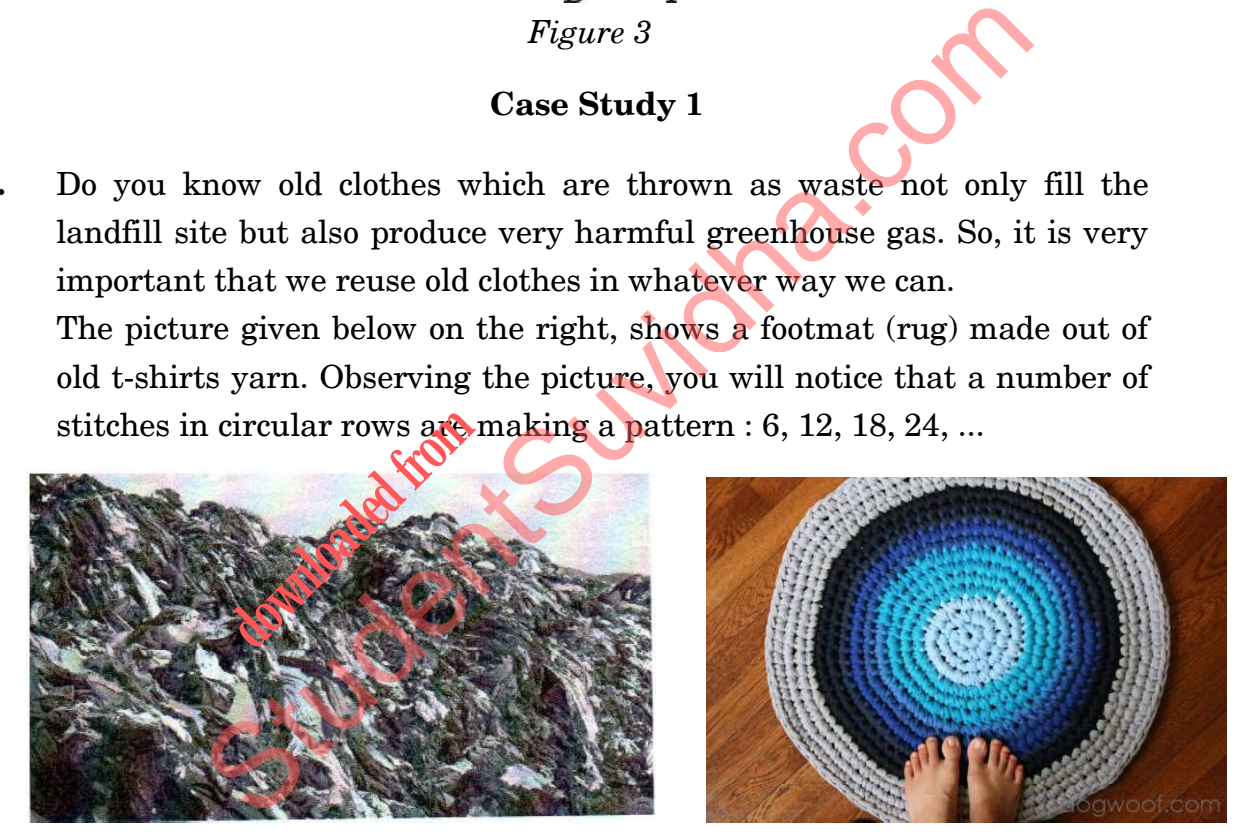

Based on the above information, answer the following questions :

- (a) Check whether the given pattern forms an AP. If yes, find the common difference and the next term of the AP. 2
- (b) Write the  $n<sup>th</sup>$  term of the AP. Hence, find the number of stitches in the  $10^{\text{th}}$  circular row.  $2$

.430/1/1 9 P.T.O.

## 鸚 प्रकरण अध्ययन 2

निम्न टी.वी. टॉवर, पीतमपुरा, दिल्ली में 1988 में निर्मित किया गया था । नीचे दिए गए चित्र 14. को ध्यानपूर्वक देखें :

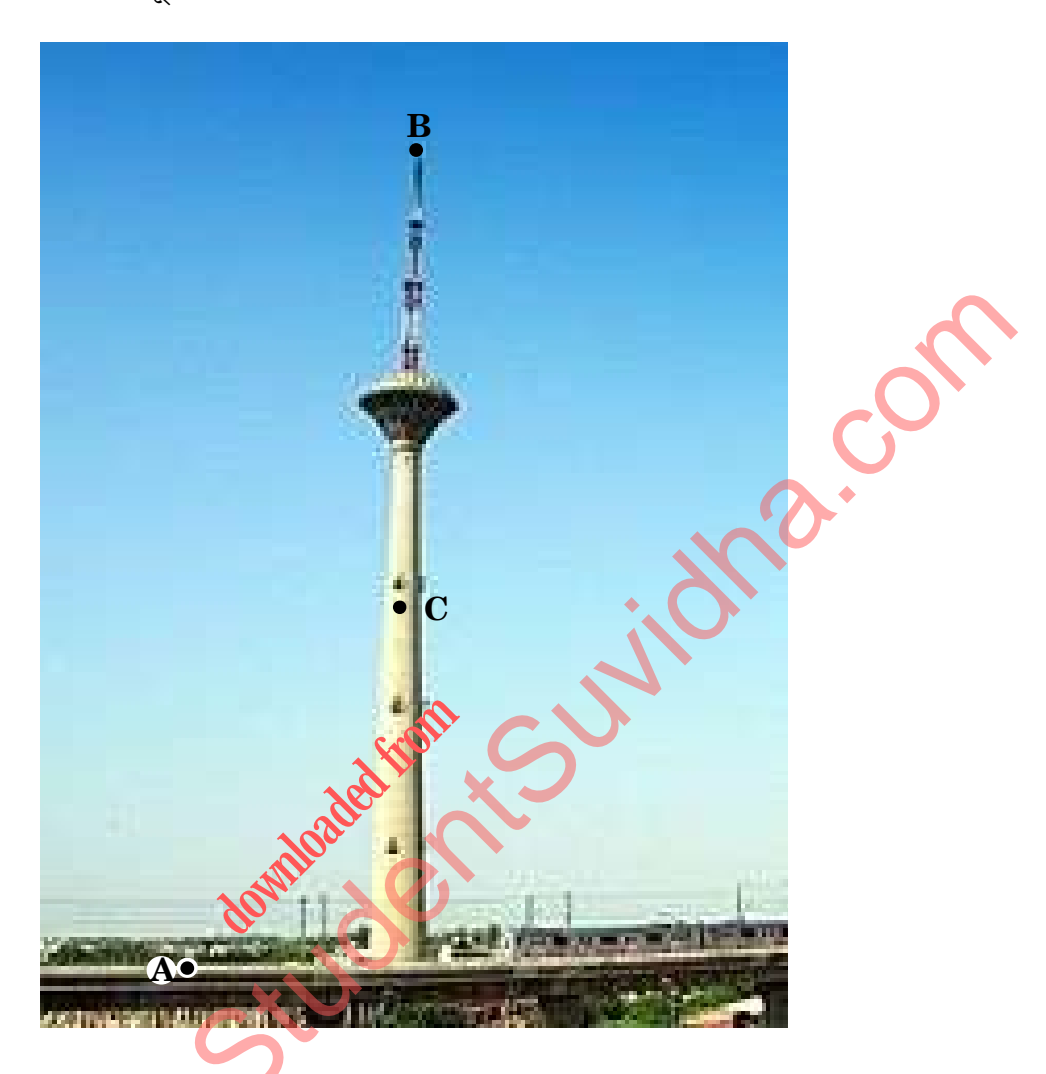

टी.वी. टॉवर धरती पर ऊर्ध्वाधर खड़ा है । धरती के एक बिन्दु 'A' से टॉवर के शीर्ष (बिन्दु 'B') का उन्नयन कोण 60° है। धरती से 78 मी. (लगभग) की ऊँचाई पर टॉवर पर एक बिन्दु  $C$ 'है। बिन्दु  $A$  से बिन्दु  $C$  का उन्नयन कोण  $30^{\circ}$  है।

उपर्युक्त सूचना को एक अच्छी प्रकार से अंकित चित्र के द्वारा आलेखित कीजिए ।  $(\overline{a})$  $\overline{2}$ 

टॉवर की ऊँचाई तथा बिन्दु A से टॉवर की दूरी ज्ञात कीजिए । (ख)

 $\overline{2}$ 

 $.430/1/1$ 

# 嬲 Case Study 2

14. The following TV Tower was built in 1988 and is located in Pitampura, Delhi. It has an observation deck. Observe the picture given below :

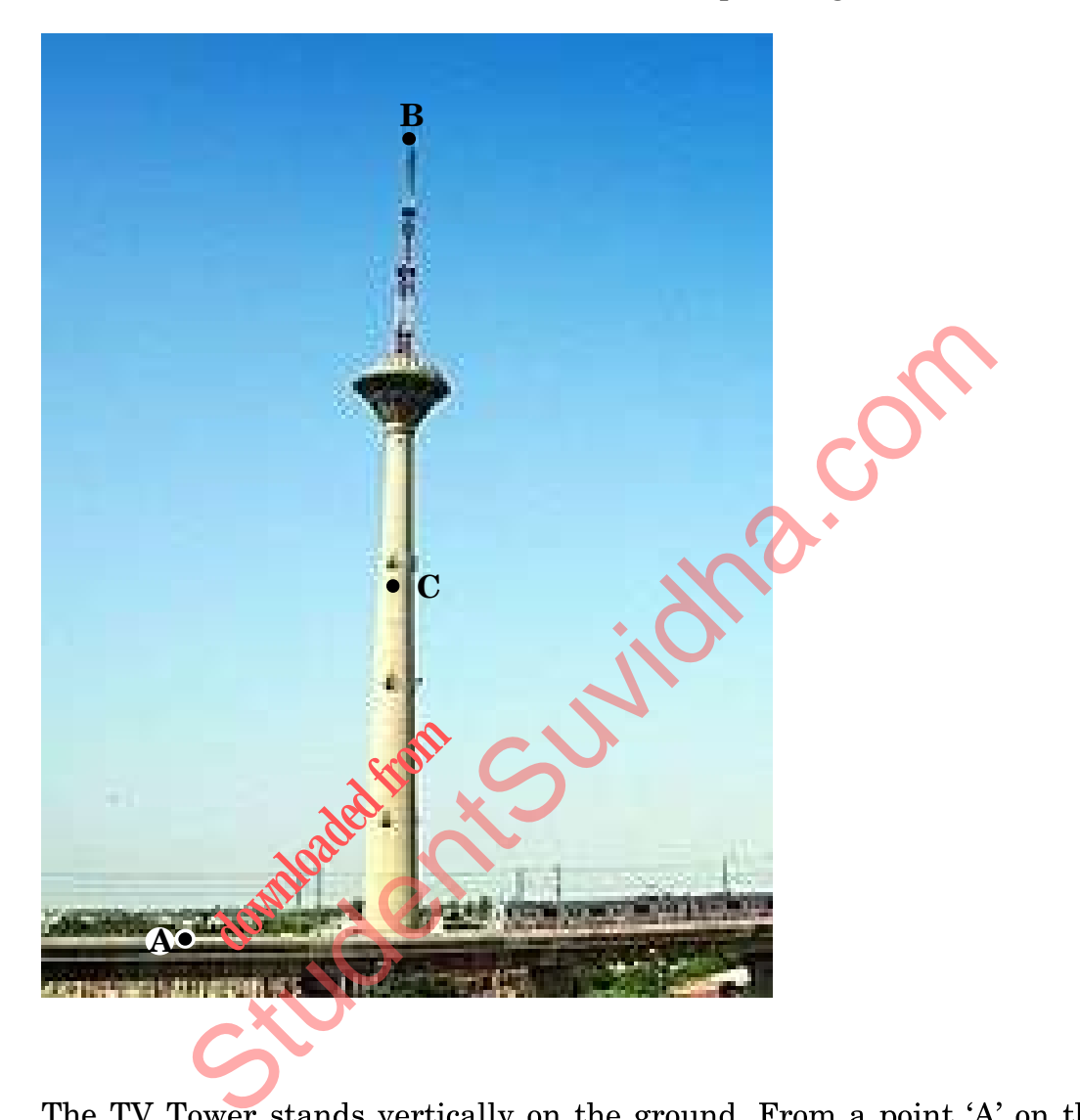

The TV Tower stands vertically on the ground. From a point 'A' on the ground, the angle of elevation of top of the tower (point 'B') is  $60^\circ$ . There is a point 'C' on the tower which is  $78 \text{ m}$  (approx.) above the ground.

- The angle of elevation of the point C from point A is found to be  $30^{\circ}$ .<br>(a) Draw a well-labelled figure, based on the information given above. 2
- (b) Find the height of the tower and the distance of the tower from point A. 2

.430/1/1 11 1300/1/1 11 12 12 13 14 15 17 17 17 17 18 18 19 19 19 19 19 19 19 19 1